## **Microsoft BingVoiceRecognizer**

**Web site** :<https://www.microsoft.com/cognitive-services/en-us/speech-api>

Convert spoken audio to text. The API can be directed to turn on and recognize audio coming from the microphone in real-time, recognize audio coming from a different real-time audio source, or to recognize audio from within a file. In all cases, real-time streaming is available, so as the audio is being sent to the server, partial recognition results are also being returned.

## API reference :

[https://www.microsoft.com/cognitive-services/en-us/speech-api/documentation/api-reference-rest/bin](https://www.microsoft.com/cognitive-services/en-us/speech-api/documentation/api-reference-rest/bingvoiceoutput) [gvoiceoutput](https://www.microsoft.com/cognitive-services/en-us/speech-api/documentation/api-reference-rest/bingvoiceoutput)

## **Configuration** :

**voximal.conf**

```
[recognizer]
API : microsoft
key : (your private key)
```
From: <https://wiki.voximal.com/> - **Voximal documentation**

Permanent link: **<https://wiki.voximal.com/doku.php?id=ttsproviders:microsoft&rev=1460365197>**

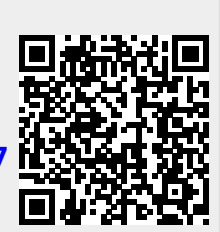

Last update: **2016/04/11 08:59**